## **Overview**

# **Lecture P10: Trees**

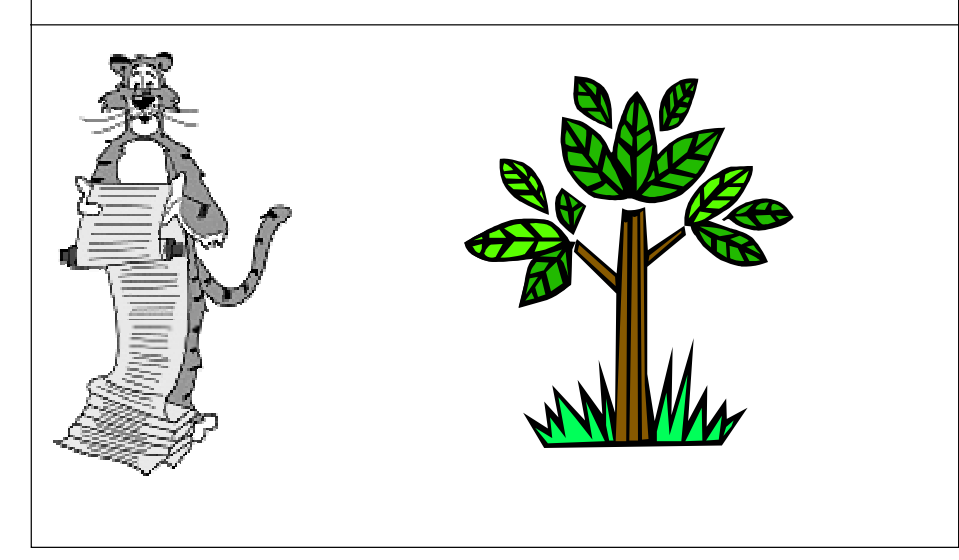

#### **Culmination of the programming portion of this class.**

■ **Solve a database search problem.**

#### **Tree data structure.**

- **Versatile and useful.**
- **Naturally recursive.**
- **Application of stacks and queues.**

## **Searching a Database**

#### **Database entries.**

■ **Names and social security numbers.**

#### **Desired operations.**

- **Insert student.**
- **Delete student.**
- **Search for name given ID number.**

#### **Goal.**

■ **All operations fast, even for huge databases.**

**Data structure that supports these operations is called a SYMBOL TABLE.**

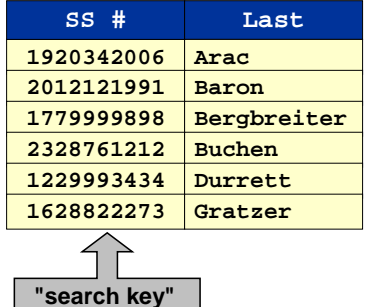

3

## **Searching a Database**

#### **Other applications.**

- **Online phone book looks up names and telephone numbers.**
- **Spell checker looks up words in dictionary.**
- **Internet domain server looks up IP addresses.**
- **Compiler looks up variable names to find type and memory address.**

## **Representing the Database Entries**

**Define Item.h file to encapsulate generic database entry.**

- **Insert and search code should work for any item type.** – **ideally Item would be an ADT**
- **Key is field in search.**

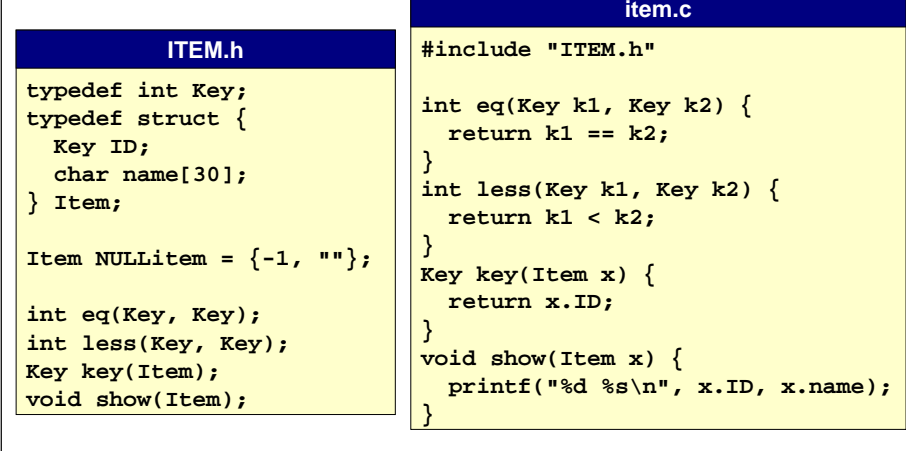

## **Symbol Table ADT**

**Define ST.h file to specify database operations.**

■ **Make it a true symbol table ADT.**

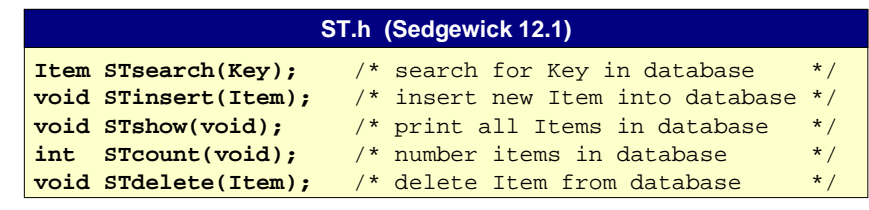

#### **Unsorted Array Representation of Database Maintain array of Items.** ■ **Use SEQUENTIAL SEARCH to find database Item. #define MAXSIZE 10000Item st[MAXSIZE]; int N = 0; Item STinsert(Item item) { st[N] = item; N++; } Item STsearch(Key k) { int i; for (i = 0; i < N; i++) if eq(k, key(st[i])) return st[i]; return NULLitem; } STunsortedarray.c Array of database Items. Key k not found. Key k found. # elements**

## **Unsorted Array Representation of Database**

6

8

#### **Maintain array of Items.**

5

■ **Use SEQUENTIAL SEARCH to find database Item.**

#### **Advantage: inserting is fast.**

#### **Key drawback: searching is slow.**

■ **Need to look at every database entry if Key not found.**

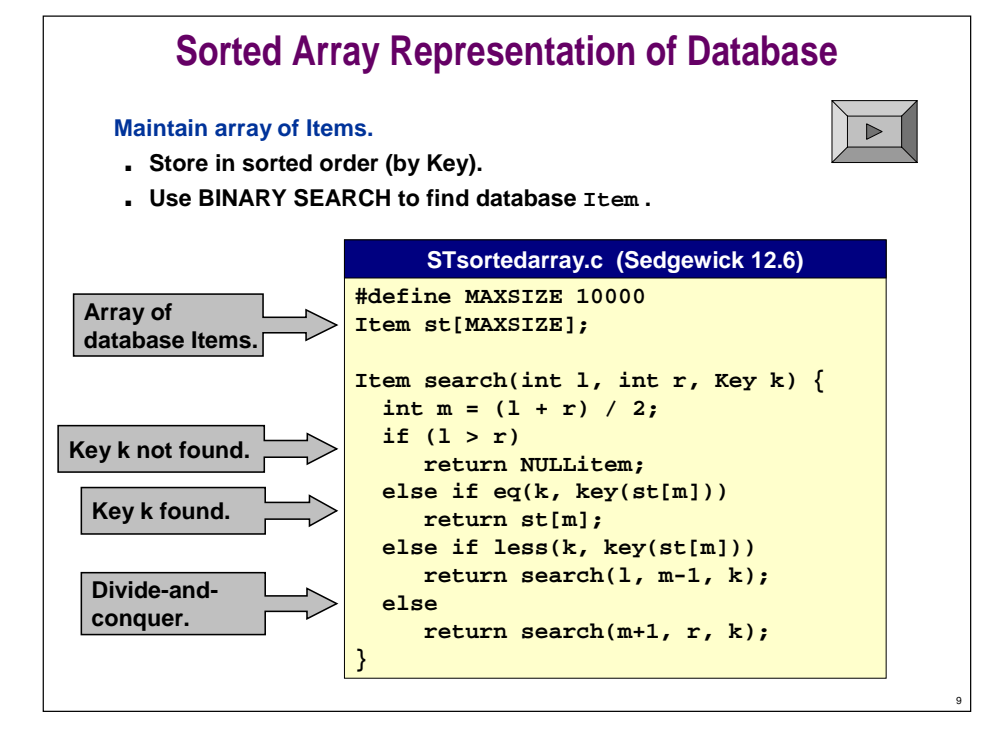

## **Sorted Array Representation of Database**

#### **Maintain array of Items.**

- **Store in sorted order (by Key).**
- **Use BINARY SEARCH to find database Item.**

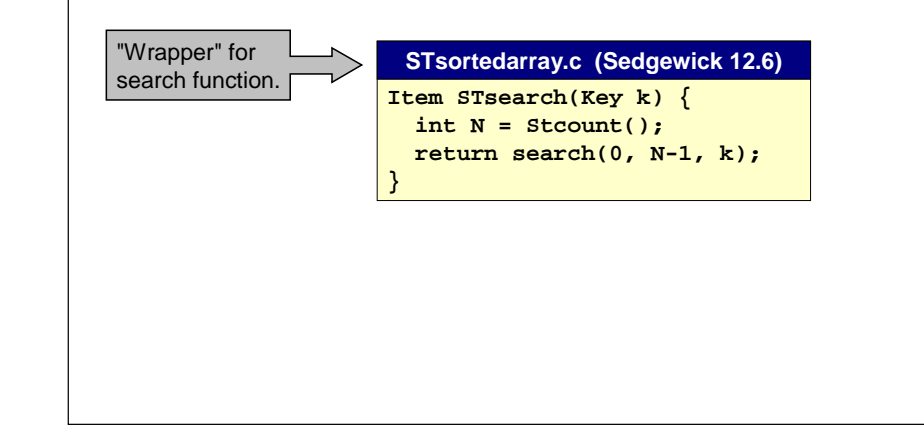

## **Sorted Array Representation of Database**

#### **Maintain array of Items.**

- **Store in sorted order (by Key).**
- **Use BINARY SEARCH to find database Item.**

#### **Advantage: searching is fast.**

**Key drawback: inserting is slow.**

## **Cost of Binary Search**

**How many "comparisons" to find a name in database of size N?**

- **Divide list in half each time. 5000** ⇒ **2500** <sup>⇒</sup> 1**250** <sup>⇒</sup> 6**25** <sup>⇒</sup> **312** <sup>⇒</sup> **156** <sup>⇒</sup> **78** <sup>⇒</sup> **39** <sup>⇒</sup> **18** ⇒ **9** <sup>⇒</sup> **4** <sup>⇒</sup> **2** <sup>⇒</sup> **1**
- **log2 <sup>N</sup> = number of digits in binary representation of N.**
- **500010 = 10011100010002**

#### **The log functions grows very slowly.**

■ **log2 (thousand)** <sup>≈</sup> **<sup>10</sup>**

 $2^x = N$  $x = \log_2 N$ 

- **log2 (million)** <sup>≈</sup> **<sup>20</sup>**
- **log2 (billion)** <sup>≈</sup> **<sup>30</sup>**

**Without binary search (or if unsorted): may need to look at all N items.**

- **N vs. log2 N savings is staggering for large files.**
- **Milliseconds vs. years.**

11

10

## **Insert Using Sorted Array Representation**

#### **Key Problem: insertion is slow.**

- **Want to keep entries in sorted order.**
- **Have to move larger keys over one position to right.**

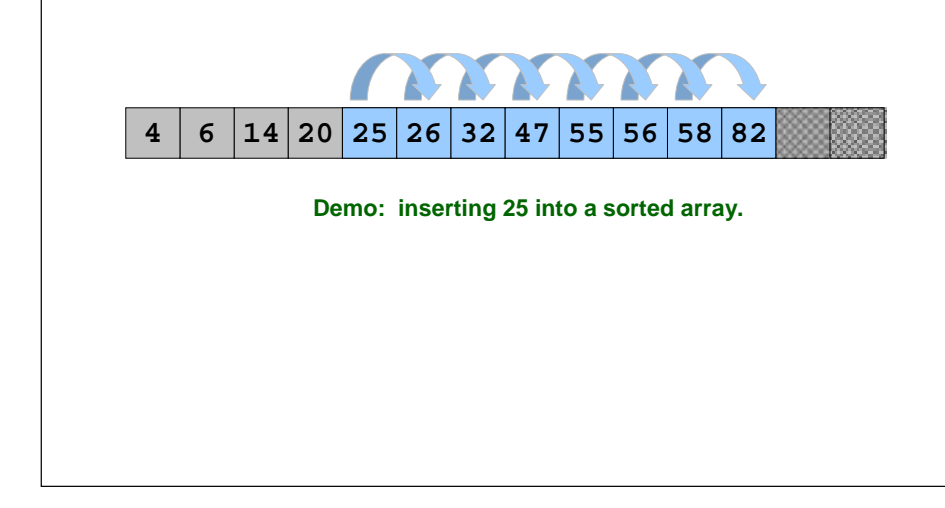

## **Insert Using Sorted Array Representation**

#### **Key Problem: insertion is slow.**

13

15

- **Want to keep entries in sorted order.**
- **Have to move larger keys over one position to right.**
- **Exercise: write code for insertion.**

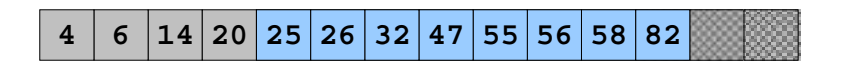

**Demo: inserting 25 into a sorted array.**

14

**Problem 2: need to fix maximum database size ahead of time.**

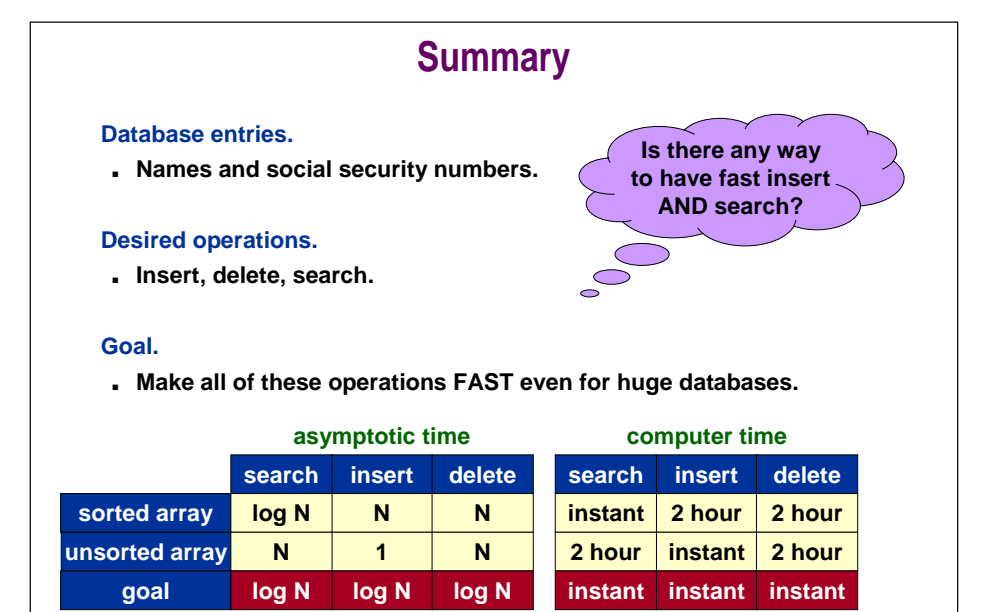

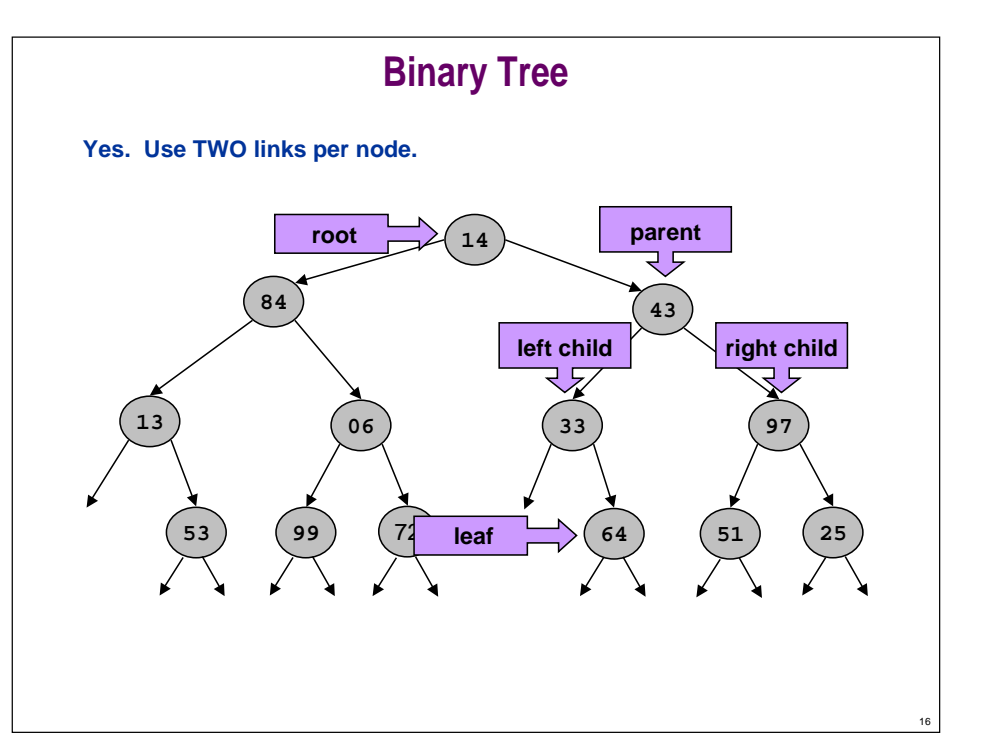

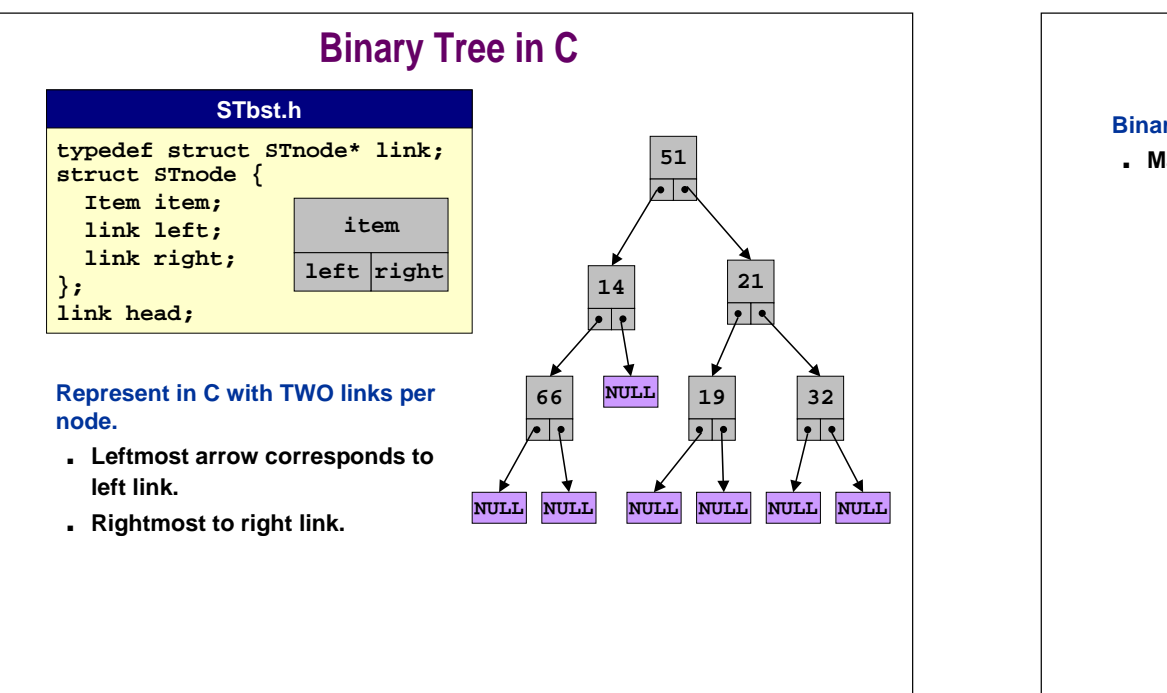

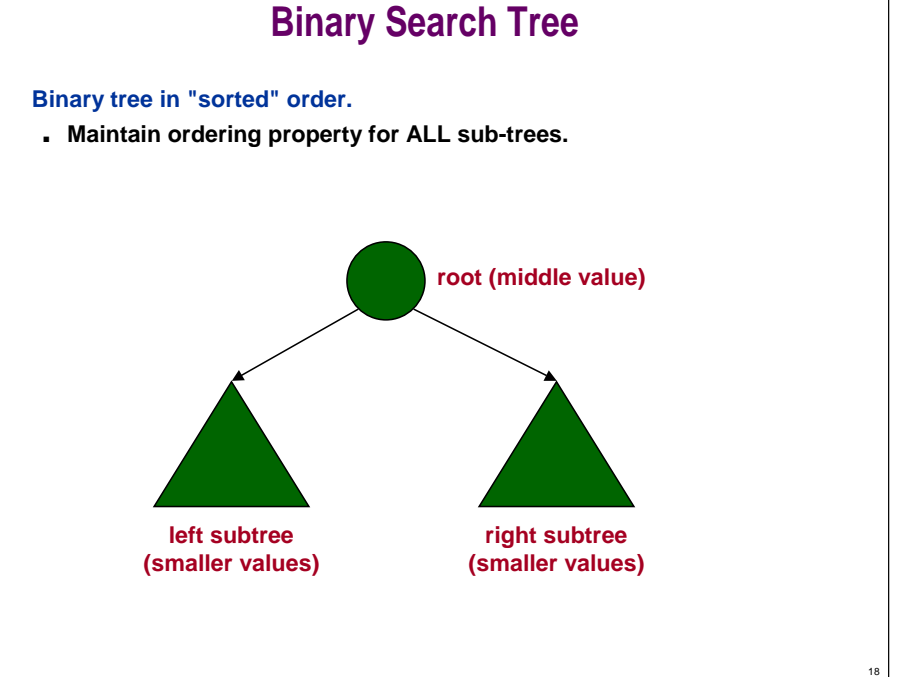

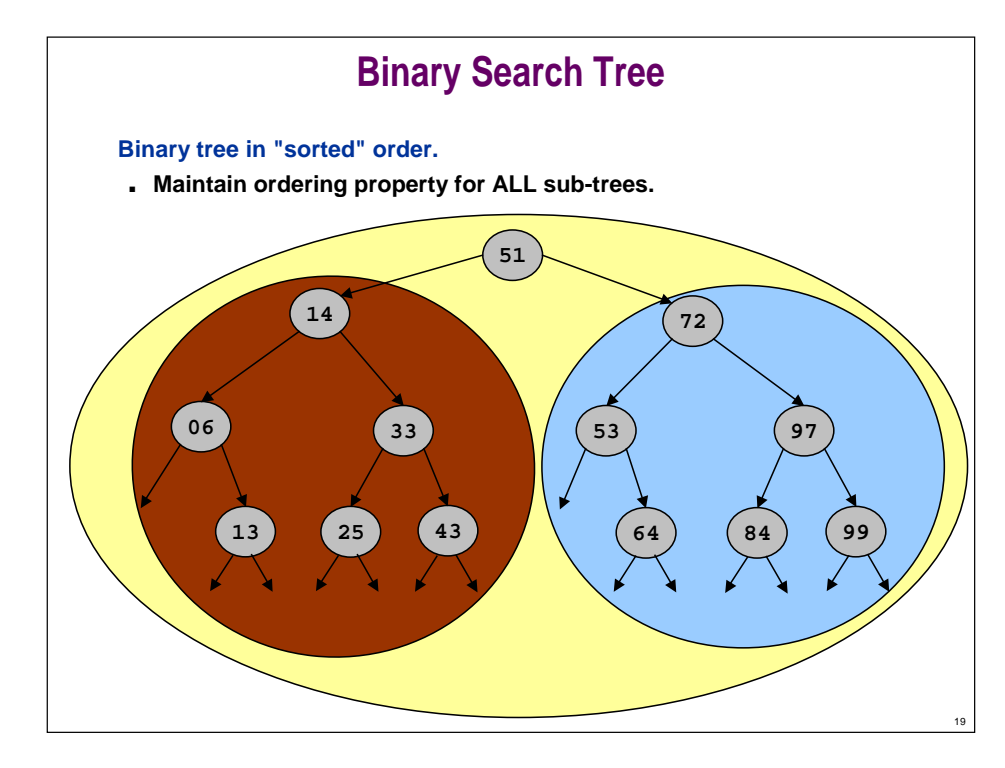

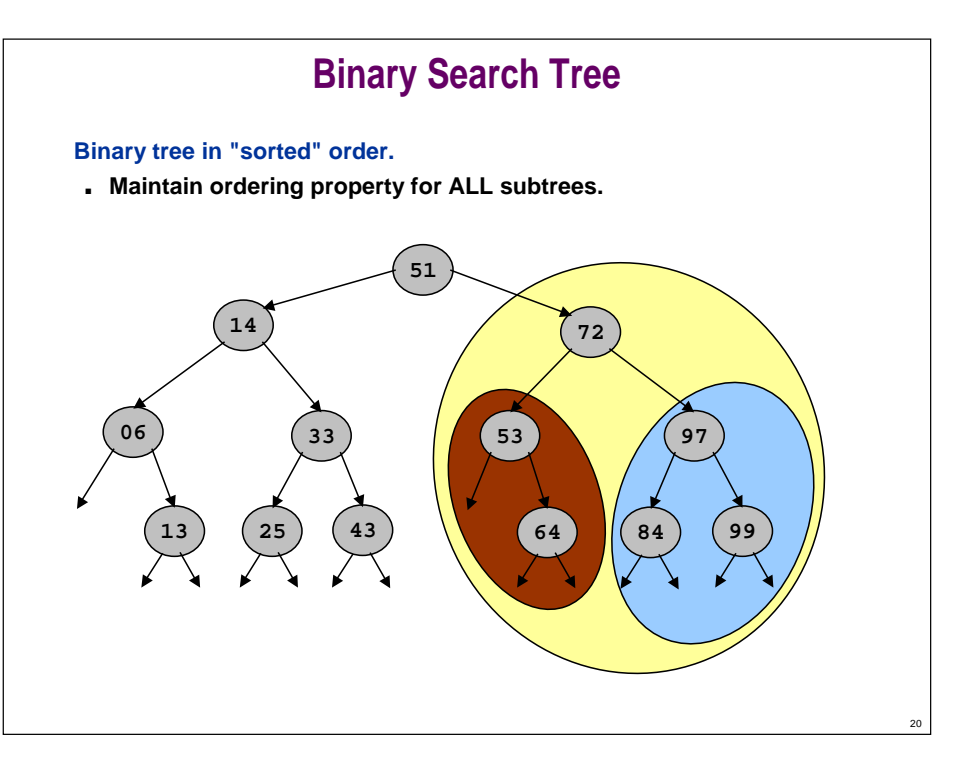

## **Binary Search Tree**

#### **Binary tree in "sorted" order.**

■ **Many BST's for the same input data.**

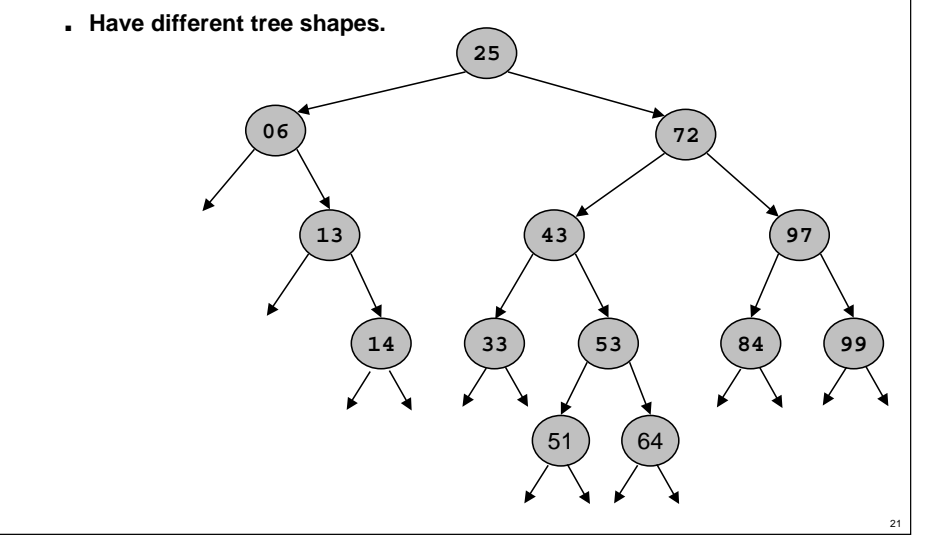

## **Search in Binary Search Tree**

#### **Search for Key k in binary search tree.**

■ **Analogous to binary search in sorted array.**

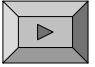

22

24

#### **Search algorithm:**

- **Start at head node.**
- **If Key of current node is k, return node.**
- **Go LEFT if current node has Key < <sup>k</sup>.**
- **Go RIGHT if current node has Key > <sup>k</sup>.**

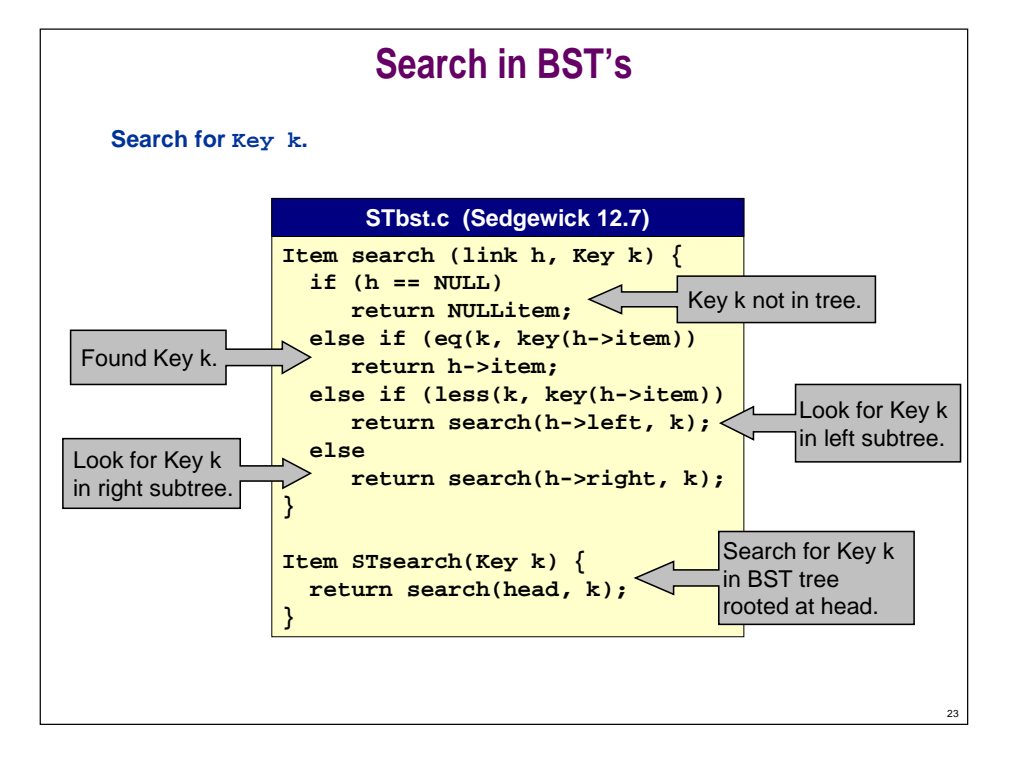

## **Cost of BST Search**

#### **Depends on tree shape.**

- **Proportional to length of path from root to Key.**
- **"Balanced"**
	- **2 log2 N comparisons**
	- **proportional to binary search cost**
- **"Unbalanced"**
	- **takes N comparisons for degenerate tree shapes**
	- **can be as slow as sequential search**

#### **Algorithm works for any tree shape.**

■ **With cleverness (see COS 226), can ensure tree is always balanced.**

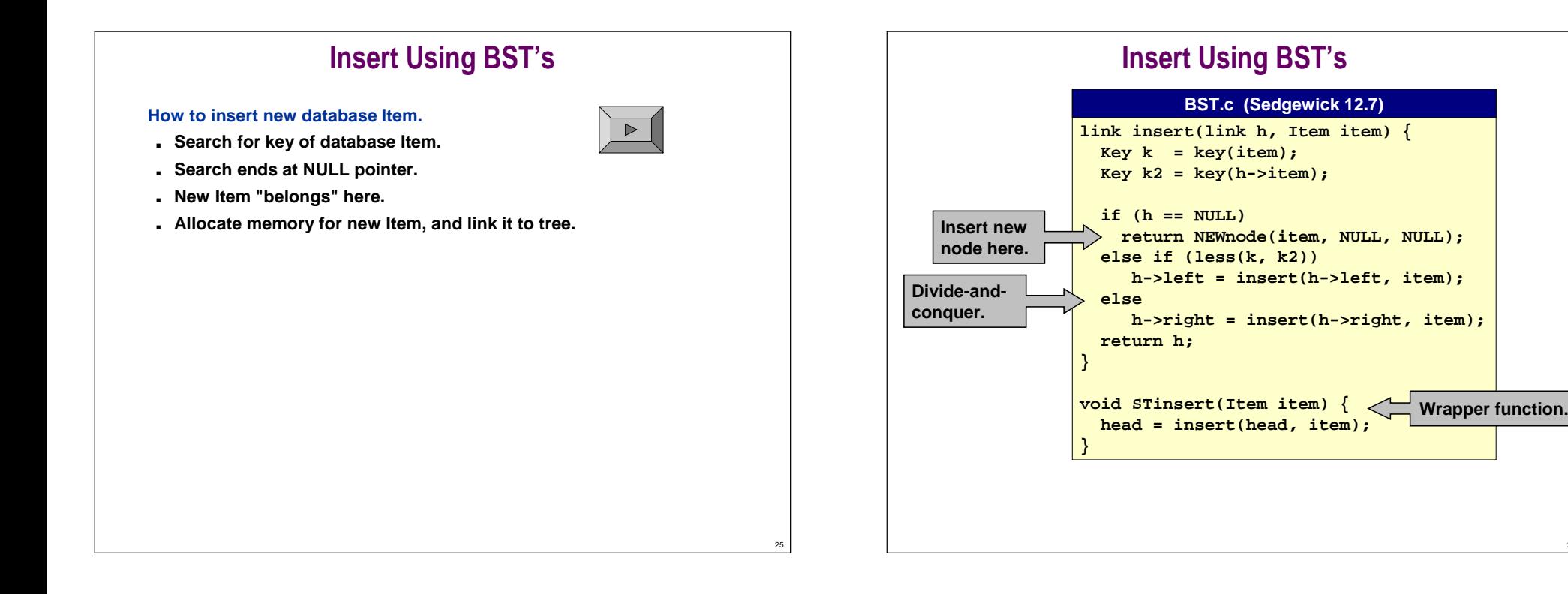

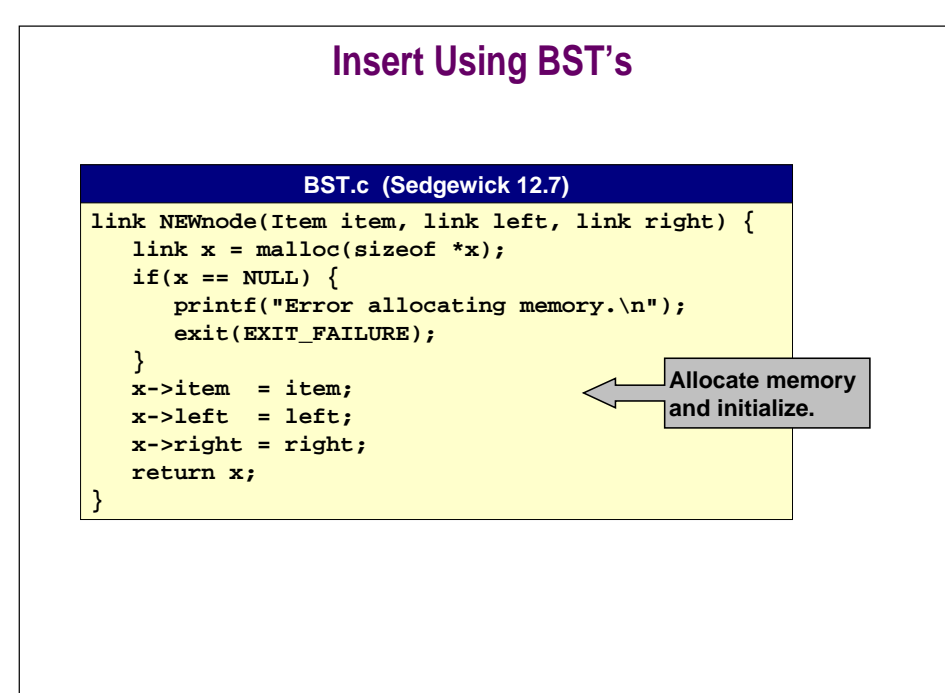

## **Insertion Cost in BSTDepends on tree shape.** ■ **Cost is proportional to length of path from root to node. Tree shape depends on order keys are inserted.** ■ **Insert in "random" order.** – **leads to "well-balanced" tree** – average length of path from root to node is 1.44 log<sub>2</sub> **N** ■ **Insert in sorted or reverse-sorted order.** – **degenerates into linked list** – **takes N -1 comparisons Algorithm works for any tree shape.**

26

28

■ **With cleverness (see COS 226), can ensure tree is always balanced.**

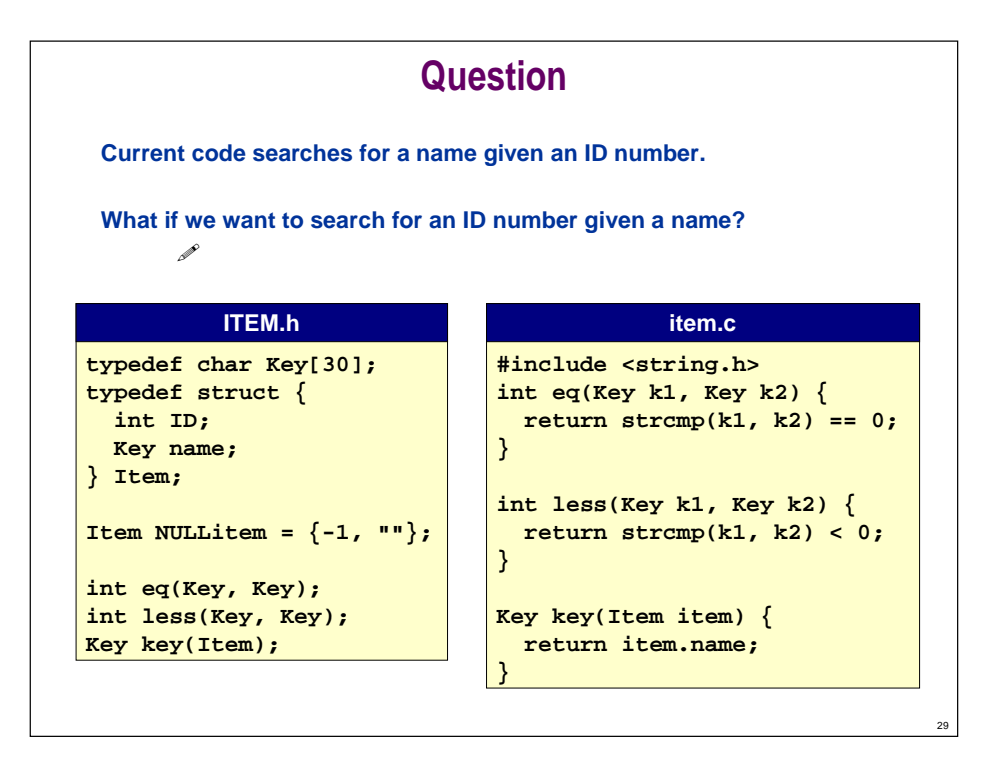

## **Other Types of Trees**

#### **Trees.**

- **Nodes need not have exactly two children.**
- **Order of children may not be important.**

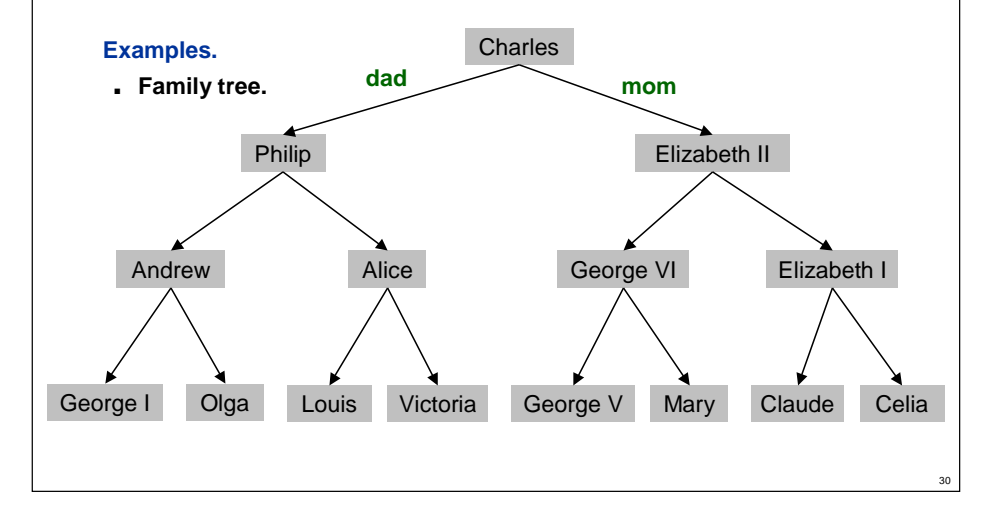

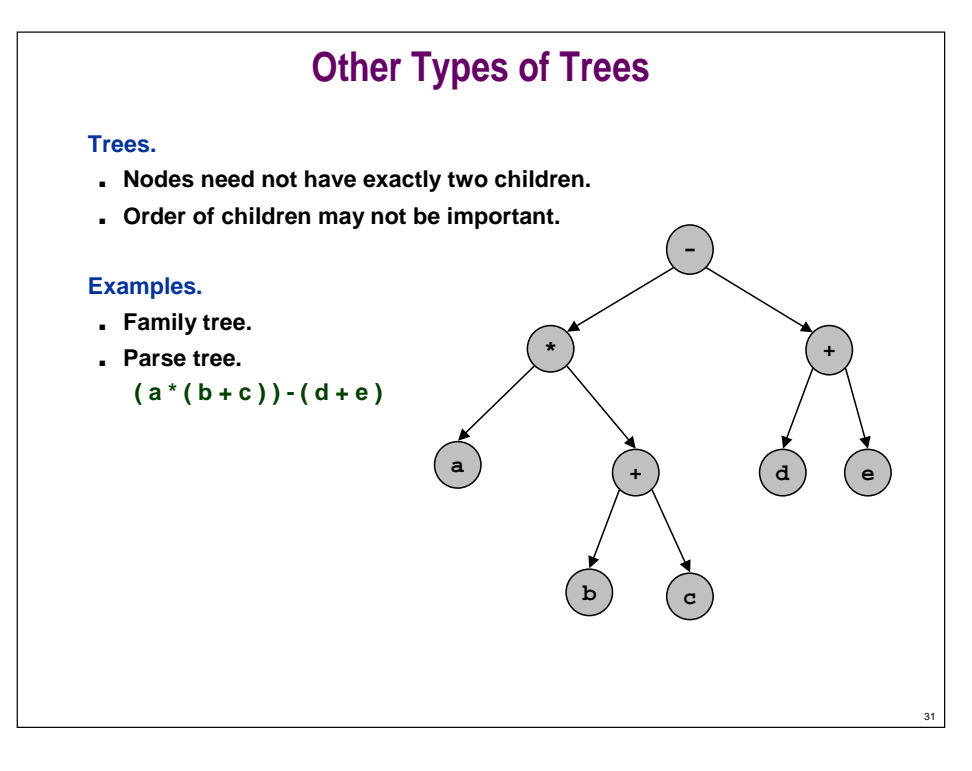

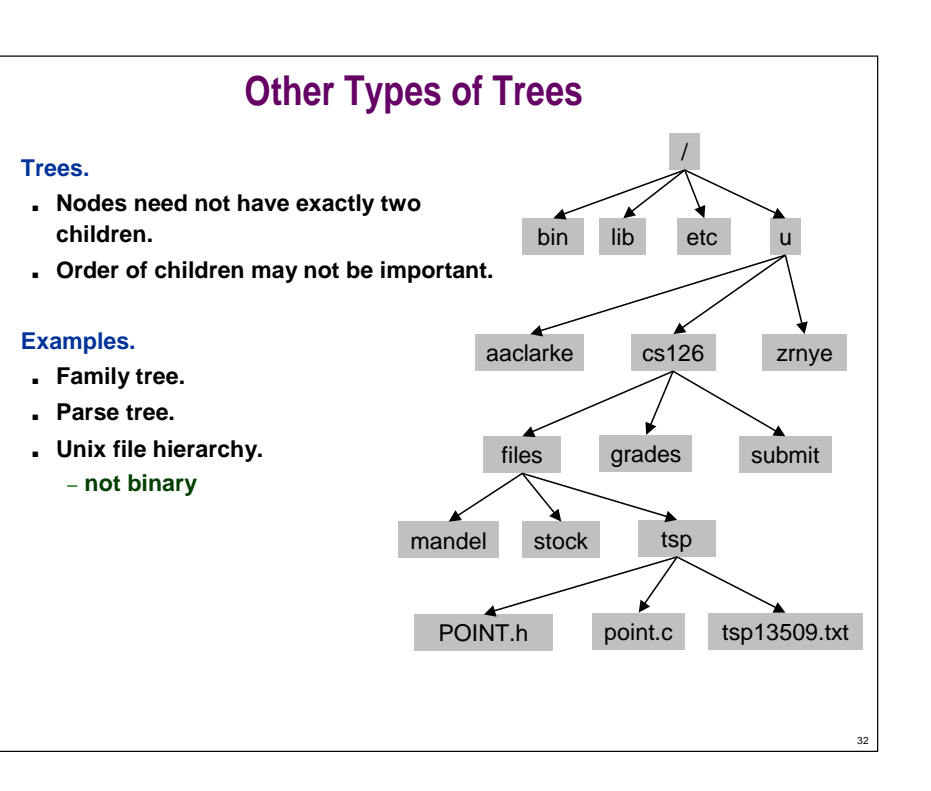

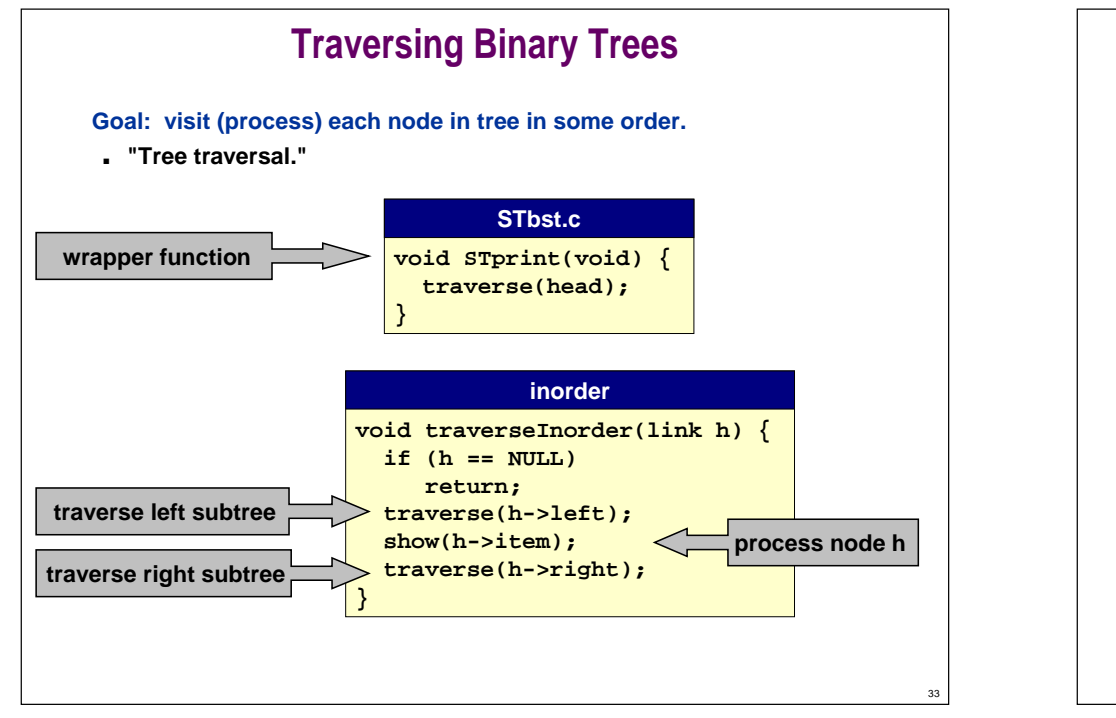

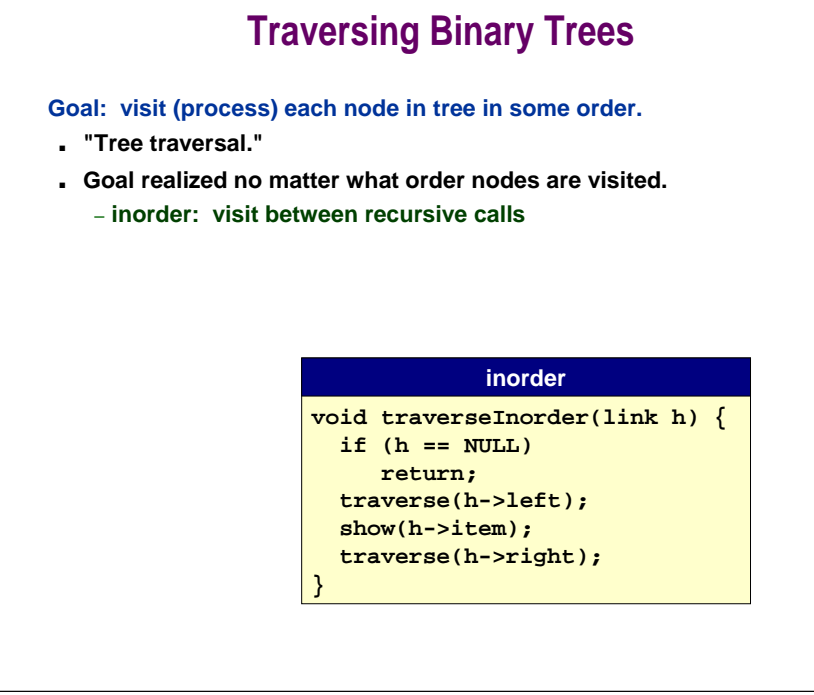

## **Traversing Binary Trees**

**Goal: visit (process) each node in tree in some order.**

- **"Tree traversal."**
- **Goal realized no matter what order nodes are visited.**
	- **inorder: visit between recursive calls**
	- **preorder: visit before recursive calls**

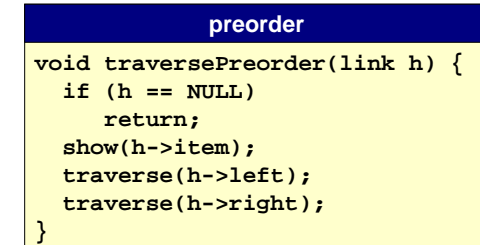

## **Traversing Binary Trees**

**Goal: visit (process) each node in tree in some order.**

- **"Tree traversal."**
- **Goal realized no matter what order nodes are visited.**
	- **inorder: visit between recursive calls**
	- **preorder: visit before recursive calls**
	- **postorder: visit after recursive calls**

#### **postorder**

**void traversePostorder(link h) { if (h == NULL) return; traverse(h->left); traverse(h->right); show(h->item); }**

35

34

## **Traversing Binary Trees**

**Important note: inorder traversal of BST gives free sort!**

**Goal: visit (process) each node in tree in some order.**

■ **"Tree traversal."**

1

- **Goal realized no matter what order nodes are visited.**
	- **inorder: visit between recursive calls**
	- **preorder: visit before recursive calls**
	- **postorder: visit after recursive calls**

# **Preorder Traversal With Explicit Stack**

#### **Visit the top node on the stack.**

■ **Push its children onto stack.**

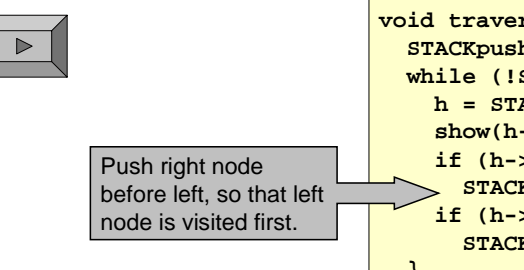

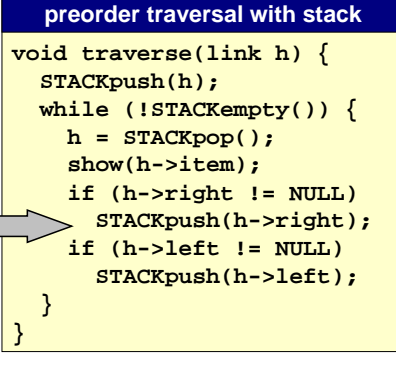

38

40

## **Level Traversal With Queue**

#### **Q. What happens if we replace stack with QUEUE?**

- **Level order traversal.**
- **Visit nodes in order from distance to root.**

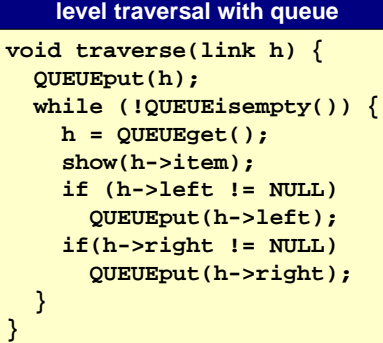

## **Summary**

#### **How to insert and search a database using:**

■ **Arrays.**

37

 $\triangleright$ 

39

- **Linked lists.**
- **Binary search trees.**

**Performance characteristics using different data structures.**

**The meaning of different traversal orders and how the code for them works.**

# **Lecture P9: Extra Notes**

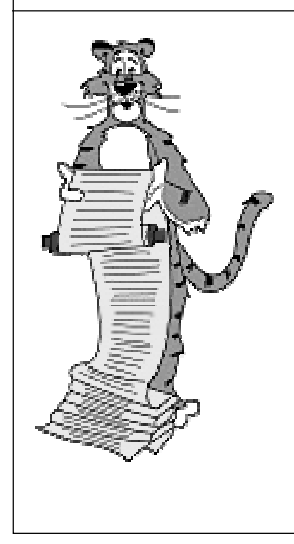

## **Linked List Representation of Database**

#### **Keep items in a linked list.**

■ **Store in sorted order.**

**typedef struct node\* link; struct node { Item item; link next; }**

**STlist.c**

#### **Insert.**

- **Only need to change links.**
- **No need to "move" large amounts of data.**

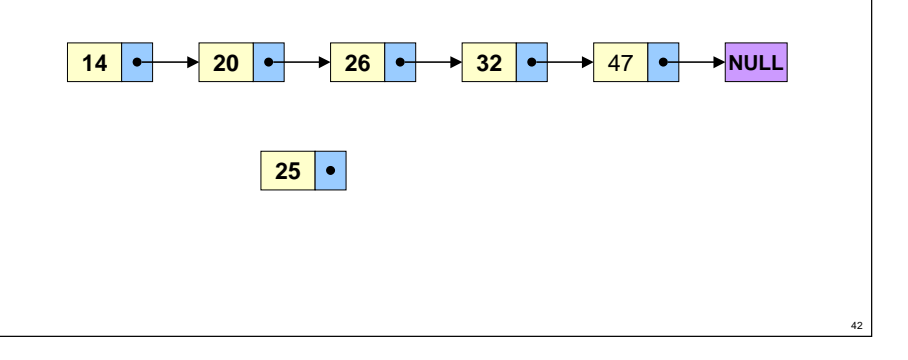

## **Linked List Representation of Database**

#### **Keep items in a linked list.**

■ **Store in sorted order.**

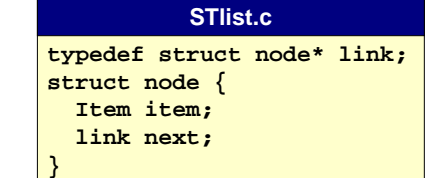

43

#### **Insert.**

- **Only need to change links.**
- **No need to "move" large amounts of data.**

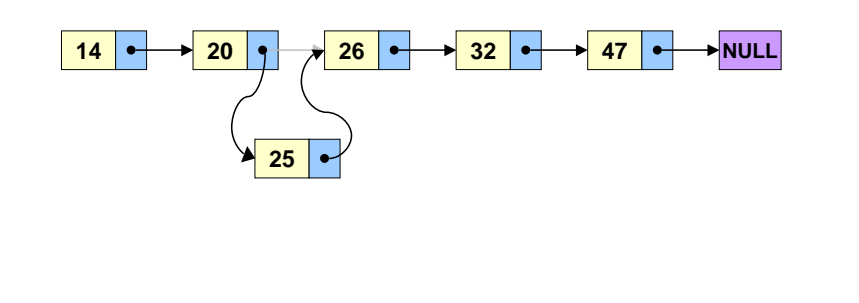

## **Linked List Representation of Database**

#### **Search.**

- **Can't use binary search since no DIRECT access to middle element.**
- **Use sequential search.**
	- **may need to search entire linked list to find desired Key**
	- **much slower than binary search**

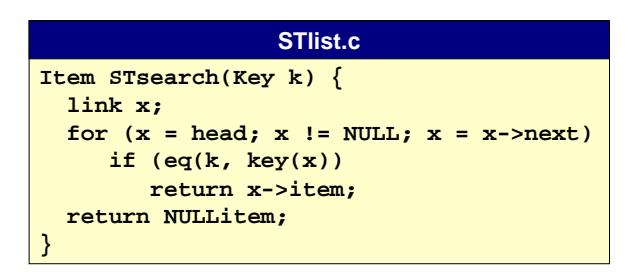